# Multimedija u mom domu

## **Goran Hajdin** Fakultet organizacije i informatike

3. Dan informatike VI. osnovna škola Varaždin

12.12.2013.

### Multimedijski uređaji

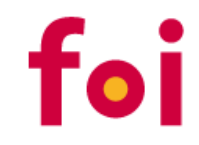

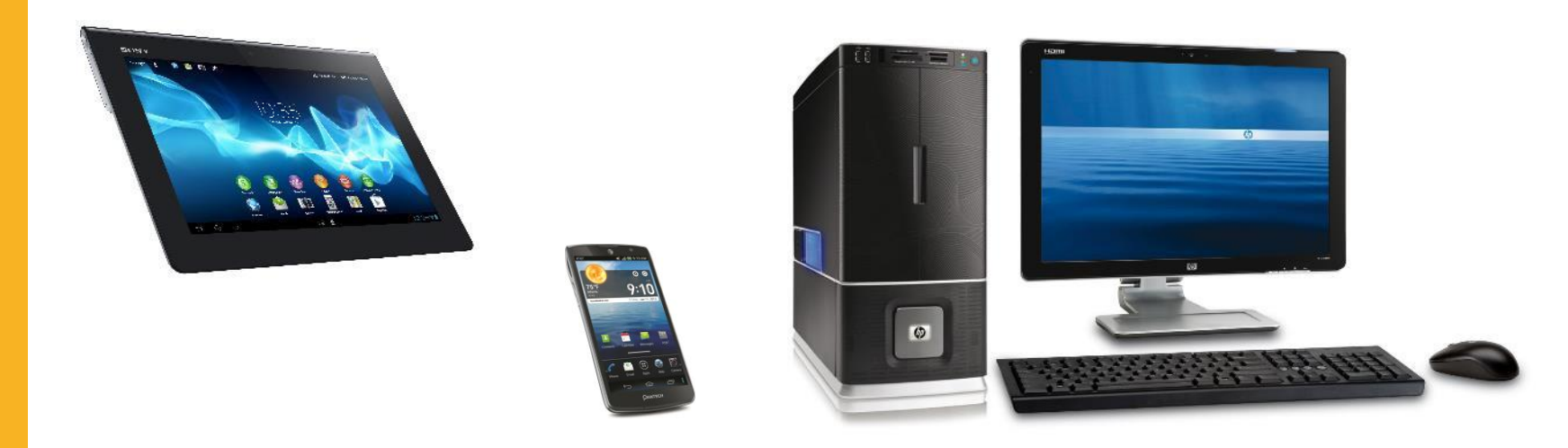

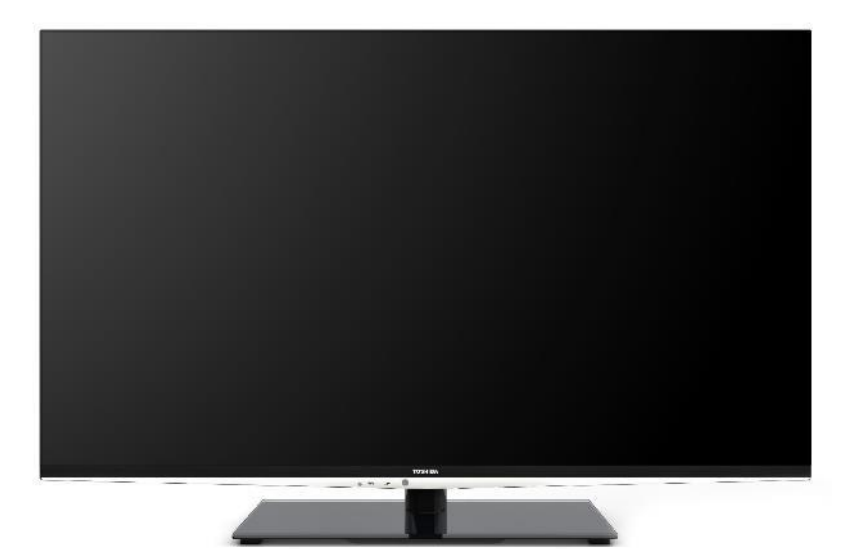

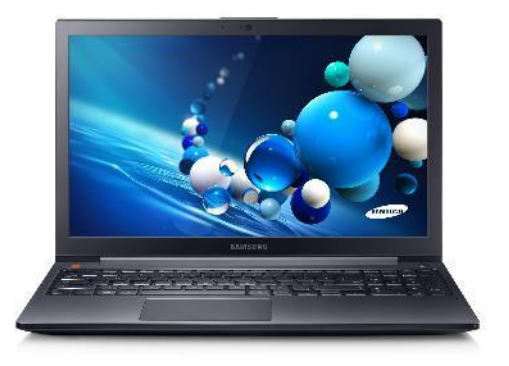

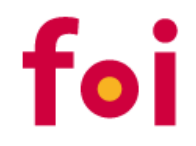

- Animacije
- Crtići
- Dokumentarci
- Filmovi
- Glazbeni spotovi
- Serije

• …

• TV emisije

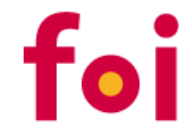

# KAKO?

## Što možemo koristiti?

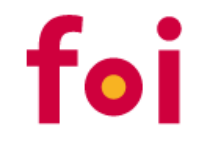

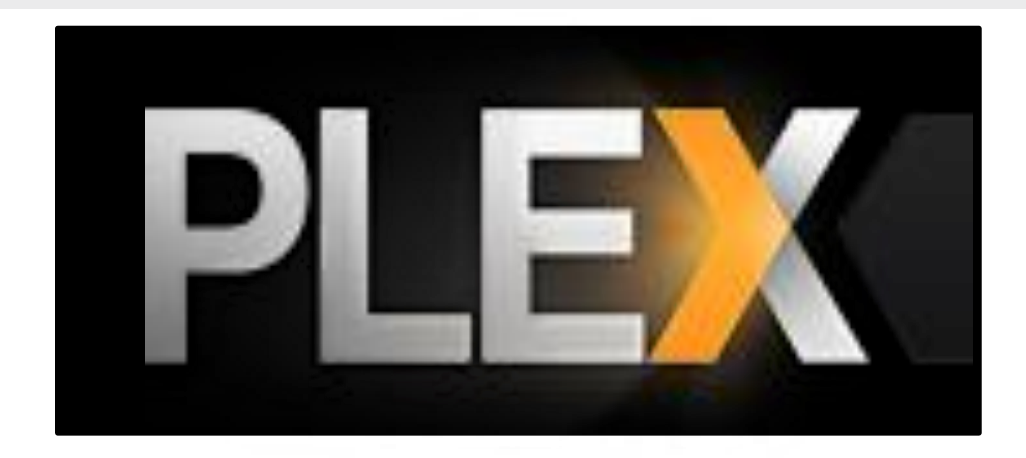

# **serije**

## **glazba**

## **kućni filmovi**

## **filmovi**

# **fotografije**

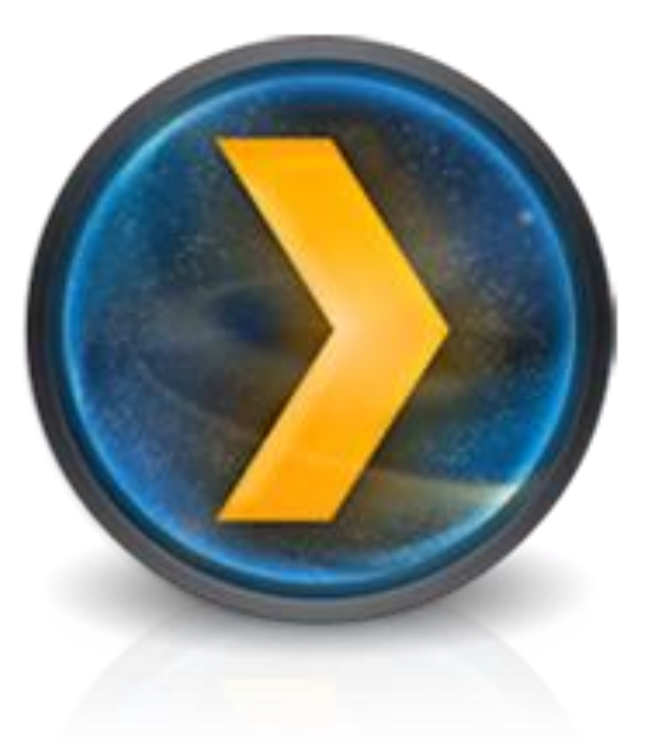

#### Plex

foi

- Medijski centar
- Poslužitelj multimedijskog sadržaja

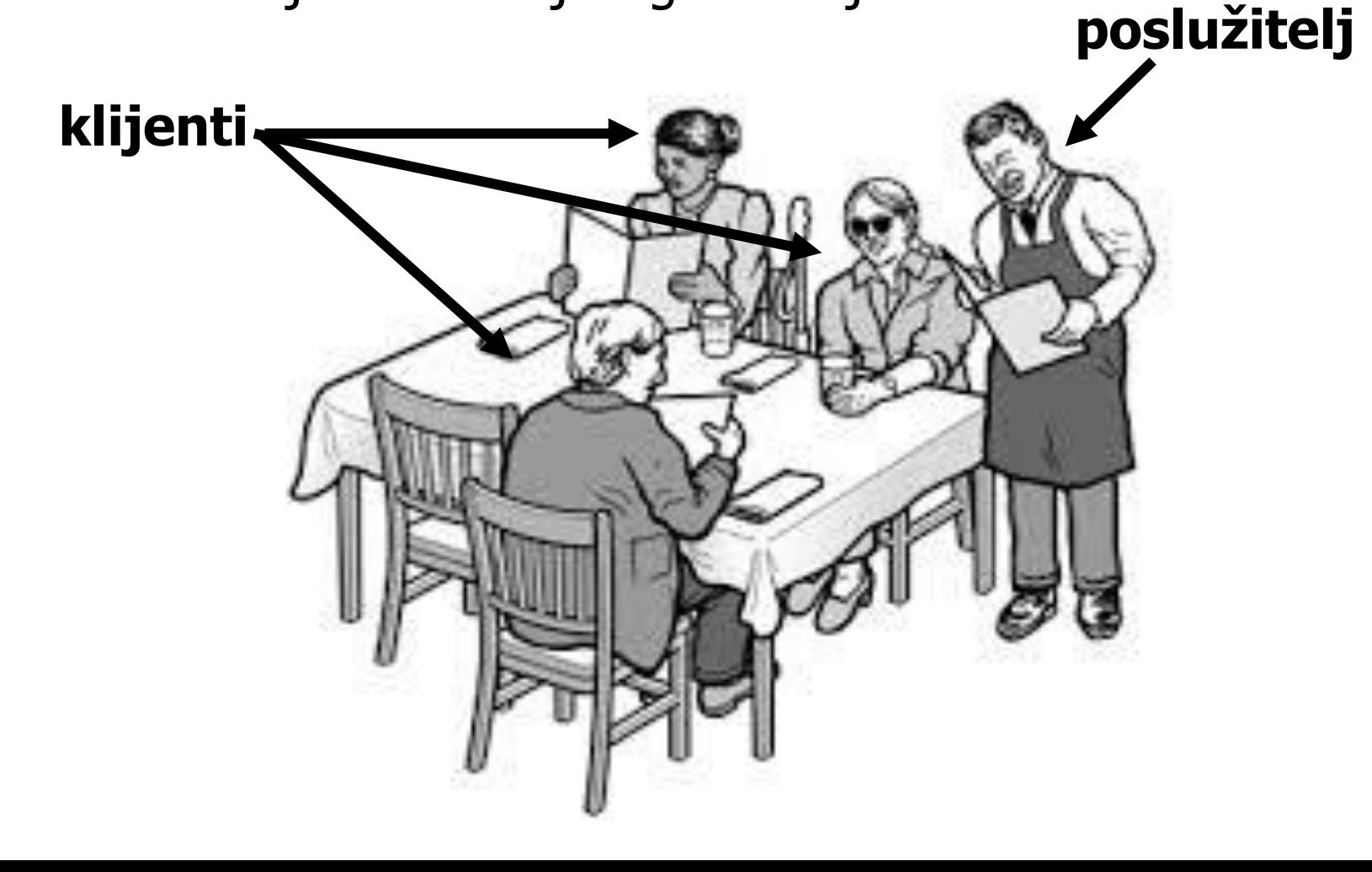

## Plex - kompatibilnost

- Poslužitelj:
	- **-** Windows
	- **OS X**
	- $\blacksquare$  Linux
	- NAS
	- **FreeBDS**
- Klijent:
	- Svi gore navedeni +
	- **-** Android
	- iOS
	- **Windows Phone 7**
	- **Windows 8RT**

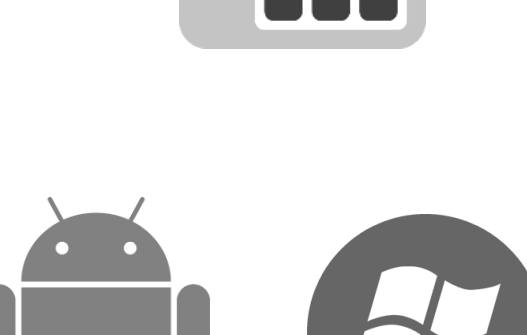

![](_page_6_Picture_14.jpeg)

iC

foi

## Na kojim multimedijskim uređajima radi Plex?

![](_page_7_Picture_1.jpeg)

![](_page_7_Picture_2.jpeg)

#### Kako?

![](_page_8_Picture_1.jpeg)

#### 1. Instalirati Plex server

- **[www.plexapp.com](http://www.plexapp.com/)**
- Downloads => Desktop => **Plex Media Server**
- **-** Odabrati OS (Windows, OS X, Linux, NAS, FreeBSD)
- podesiti server dodati mape u biblioteku (library)
- 2. Instalirati Plex klijent(e)
	- Windows, OS X, Linux, NAS, FreeBDS, Android, iOS, Windows Phone 7, Windows 8RT
	- \*MyPlex otići na **<https://my.plexapp.com/pin>** i unjeti PIN koji je prikazao klijent
- 3. Povezati server i klijent(e)
	- kreirati račun na **[https://my.plexapp.com/users/sign\\_in](https://my.plexapp.com/users/sign_in)**
	- unijeti isto korisničko ime i lozinku u server i klijent(e)

![](_page_9_Picture_0.jpeg)

![](_page_9_Picture_1.jpeg)

![](_page_10_Picture_0.jpeg)

![](_page_10_Picture_1.jpeg)

![](_page_10_Figure_2.jpeg)

![](_page_10_Picture_3.jpeg)

![](_page_10_Picture_4.jpeg)

## • IMDB **[www.imdb.com](http://www.imdb.com/)**

![](_page_10_Picture_6.jpeg)

![](_page_10_Picture_7.jpeg)

**[http://trakt.tv](http://trakt.tv/)**

![](_page_11_Picture_0.jpeg)

# K R A J

# Zahvaljujem na suradnji!

## **Goran Hajdin** Fakultet organizacije i informatike

3. Dan informatike VI. osnovna škola Varaždin

12.12.2013.